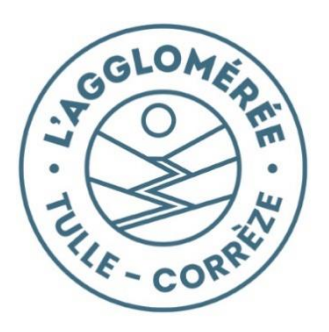

# Règlement randonnée Du Tacot au Château

L'épreuve respecte le cahier des charges de la Fédération Française de Randonnée

# Article 1 : Présentation de l'épreuve

Cette randonnée est organisée par l'association Rando Doustre

### Article 1-1 : La rando longue de 20,5km « Du Tacot au Château »

Ce parcours de 20,5 km environ, entre Espagnac et le Château de Sédières commune de Clergoux, emprunte des chemins communaux, ruraux, mais aussi des chemins privés avec convention de passage uniquement pour cette journée.

La randonnée est ouverte à tous, licenciés ou non.

Les mineurs devront être accompagnés par un adulte et présenter une autorisation parentale.

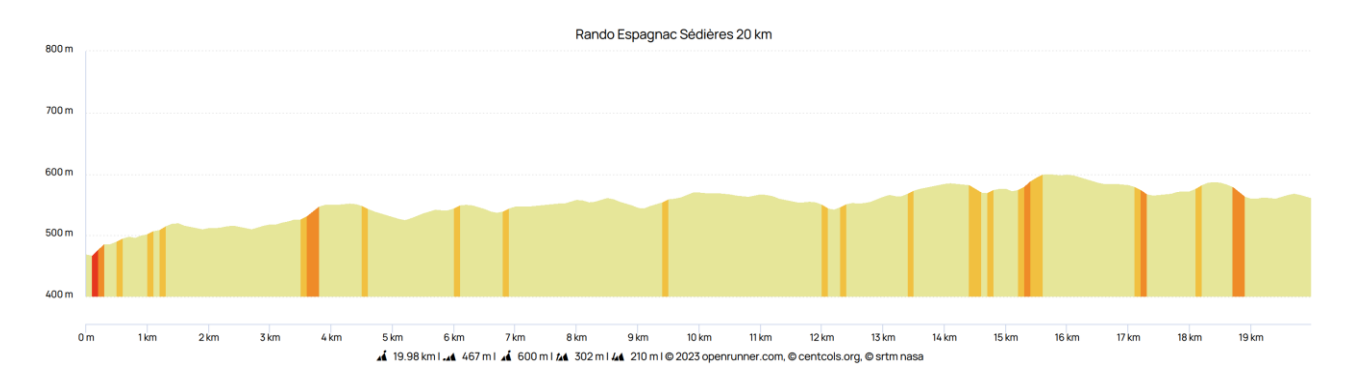

Le départ sera donné à Espagnac à 12h30.

### Article 2 : Inscriptions

Soucieux de notre environnement, les inscriptions se font via internet sur le site lagglomeree.agglo-tulle.fr (un mail de confirmation de votre inscription sera envoyé) :

- o avant le 29 mai 2023 si vous souhaitez bénéficier d'un transport gratuit
- o avant le 2 juin 2023 à 24h (pas d'inscriptions le jour des épreuves)

Tarif : 9 euros

### Article 3 : Ravitaillement

#### Article 3-1 : Ravitaillement

Le parcours comporte 2 ravitaillements et des points d'eau.

Soucieux de préserver notre environnement, il n'y aura pas de gobelets aux ravitaillements, par contre vous pourrez remplir vos bidons ou vos gobelets.

### Article 3-2 : Repas

Il y aura des possibilités de restauration sur le site d'arrivée sans réservation préalable.

### Article 4 : Transports

Pour bénéficier des transports gratuits à l'aller : Sédières-Espagnac

La réservation est obligatoire par internet avant le 29 mai 2023 lors de votre inscription (attention, nombre de places limité). Le coupon transport vous sera envoyé par mail avec votre confirmation d'inscription, vous devrez l'imprimer pour le présenter lors de votre monté dans le bus.

Conseils : les différents sites de départ ayant des capacités réduites de parking nous vous recommandons d'utiliser les transports mis gratuitement à votre disposition. Cela leur permettra de retrouver leur voiture à l'arrivée

## Article 5 : Généralités

### Article 5-1 : Repli / Annulation

La participation implique la connaissance et l'acceptation du présent règlement. En cas de mauvaises conditions météorologiques, les organisateurs se réservent le droit de proposer un parcours de repli.

En cas d'annulation de toute ou partie de l'événement indépendante de la volonté de l'organisateur (conditions météorologiques, décision des autorités administratives, etc...), et en cas d'annulation de la part d'un concurrent inscrit (quelle qu'en soit la raison) aucun remboursement ne pourra être effectué.

### Article 5-2 : Sécurité

- L'organisateur est couvert par une police d'assurance responsabilité civile de la Fédération Française de Randonnée.
- Le numéro du PC sécurité sera transmis à chaque participant et inscrit.
- Tout participant se doit de signaler un randonneur en difficulté au poste le plus proche.
- Tout participant se doit d'appliquer les dispositions du code de la route et celles prises par les autorités locales. (routes ouvertes à la circulation)
- Tout participant se doit de respecter les consignes verbales et écrites de l'organisateur
- Des signaleurs seront placés tout au long du parcours à des endroits stratégiques.
- L'assistance médicale sera composée d'une unité mobile de premiers secours.
- Le parcours sera ouvert et fermé par des jalonneurs de l'organisation.
- En cas d'abandon, le concurrent doit obligatoirement et immédiatement prévenir les organisateurs. L'organisation décline toute responsabilité si ce signalement n'a pas été effectué.

### Article 5-3 : Droit à l'image

Les participants autorisent expressément les organisateurs, à utiliser les images fixes ou audiovisuelles sur lesquelles ils pourraient apparaître, prises à l'occasion de leur participation à la manifestation, sur tous les supports y compris les documents promotionnels et ou publicitaires.

### Article 5-4 : CNIL

Conformément à la loi informatique et liberté du 6 janvier 1978, chaque participant dispose d'un droit d'accès et de rectification aux données personnelles le concernant. Par notre intermédiaire, vous pouvez être amené à recevoir des informations des partenaires de l'association. Si vous ne le souhaitez pas, il vous suffit de nous écrire en nous indiquant vos noms, prénom, adresse complète, numéro de téléphone et mail.

#### Article 5-5 : Chiens

Les chiens sont autorisés, obligatoirement tenus en laisse.

#### Contact

RANDO DOUSTRE – association affiliée FFRandonnée sous le n° 04019 et FFHandisport sous le n° 1201911075. Siège Social : Mairie, 2 Rue Albert Neyrat 19150 ESPAGNAC. Site Internet : www.randodoustre.fr E-mail : contact@randodoustre.fr AGREMENT JEUNESSE & SPORTS N° 19/07/452/S – N° SIRET 478869712000 16